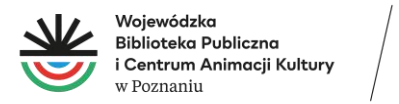

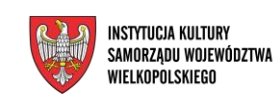

# Zasady wypełniania formularza sprawozdań za 2021 rok w Excelu

#### **Informacje podstawowe**

1. **Objaśnienia** do sprawozdań znajdują się w komentarzach do danej komórki.

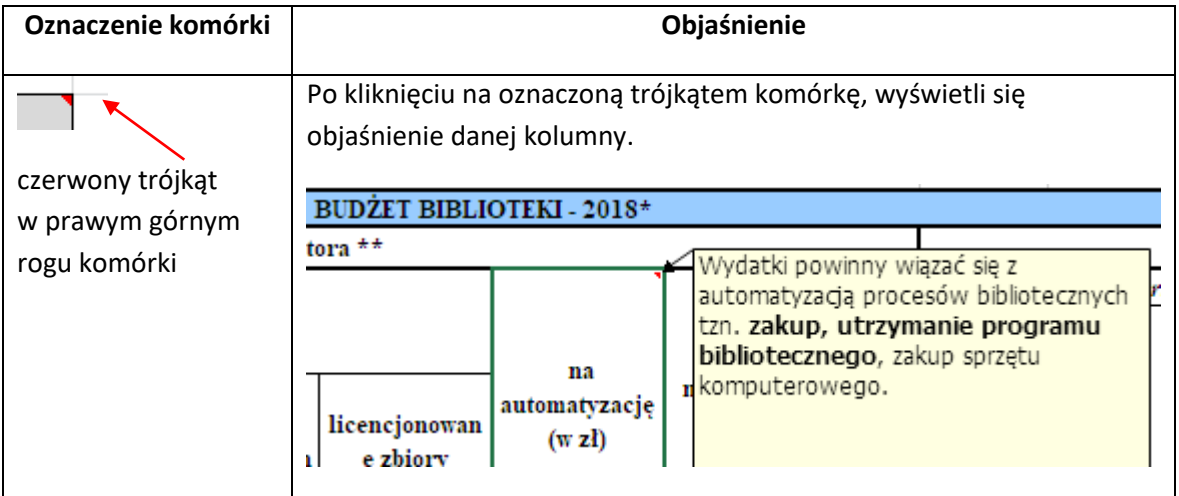

### 2. Komórki <sup>z</sup> **formułami.**

**Niektóre komórki** zawierają formuły. Są one oznaczone hasłem "autowypełnianie".

**Nie** należy ich **wypełniać**, zostaną one wypełnione właściwymi liczbami przez sam program na podstawie wprowadzonych danych. Są to komórki w arkuszach:

- **II Księgozbiory –** kolumna 9., *Procent zbiorów opracowanych komputerowo*
- **IV Czytelnicy –** kolumna 2, *Liczba czytelników na 100 mieszkańców,*
- **VI Budżet –** kolumna 1, *Budżet biblioteki ogółem* (w zł)

# 3. Komórki z **listami rozwijanymi**

Komórki, w których należy wpisać nazwę programu komputerowego lub odpowiedź tak lub nie, opatrzone są **listą rozwijaną**. Należy jedynie wybrać właściwą odpowiedź, niemożliwe jest samodzielne wpisanie tekstu. Są to komórki w arkuszach:

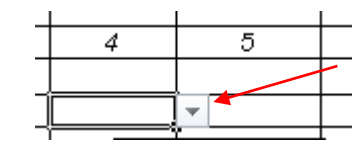

- **I Liczba bibliotek** kolumny 27 i 28
- **III Licencjonowane w zdalnym dostępie** kolumny 2, 9, 16, 23
- **VII Dostępność dla niepełnosprawnych** kolumny 3, 4, 5.

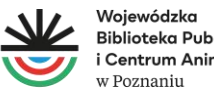

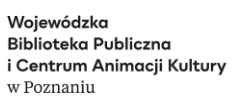

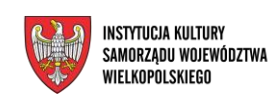

4. Należy stosować **matematyczny zapis liczb** np. 23456.

(**Uwaga!** Nie stosujemy kropek ani innych znaków między tysiącami a setkami – Excel nie liczy takich liczb, uznaje je za tekst)

- 5. Jeśli jakieś informacje **nie dotyczą** danej biblioteki, należy zostawić **puste pole.**
- 6. Jeśli po wpisaniu liczby w komórce pojawi się **seria znaków ####,** oznacza to, że kolumna jest za wąska dla danej liczby i należy ją rozszerzyć .

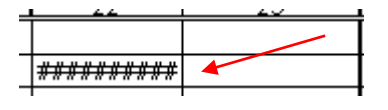

Jak zwiększać szerokość kolumn:

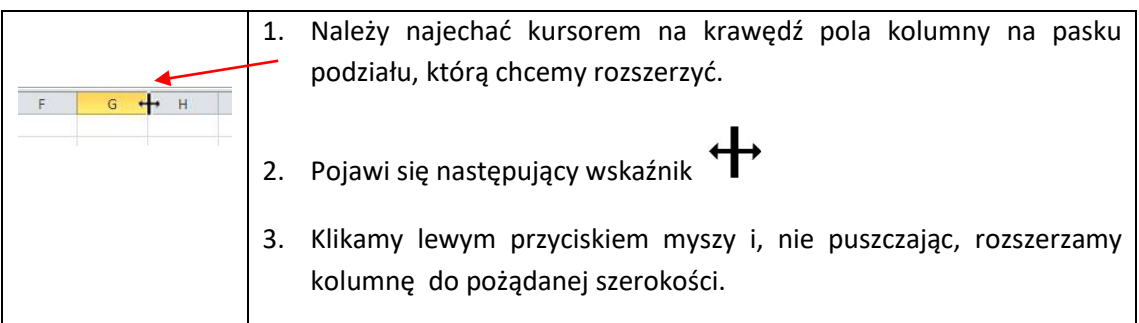

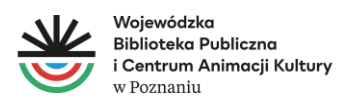

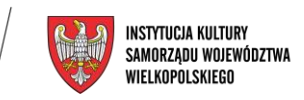

# Najważniejsze definicje

# 1. **Liczba pracowników działalności podstawowej** (pracownicy merytoryczni):

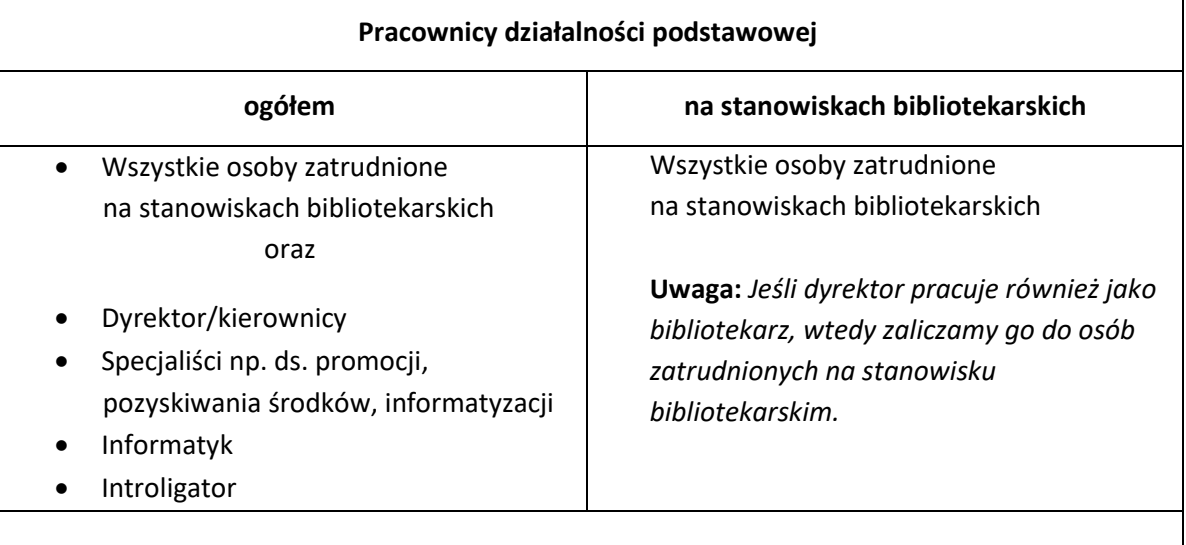

**UWAGA!** *Pracownikami działalności podstawowej nie są pracownicy administracji, w tym księgowi, pracownicy gospodarczy, obsługa techniczna itp.*

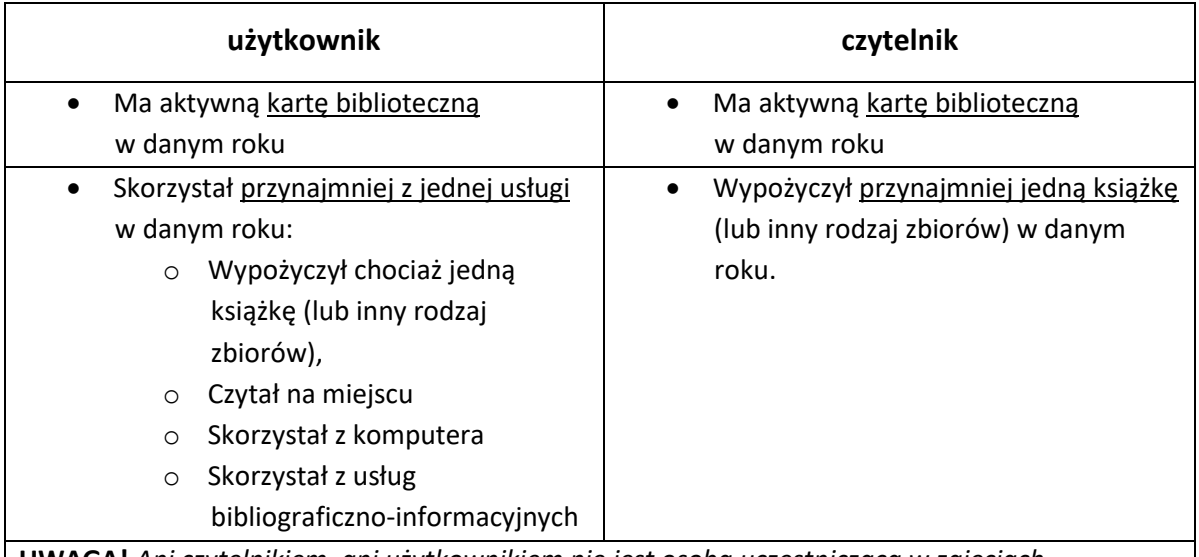

#### 2. **Użytkownik a czytelnik**

**UWAGA!** *Ani czytelnikiem, ani użytkownikiem nie jest osoba uczestnicząca w zajęciach, wystawach, spotkaniach itp.*

**UWAGA!** *Nie liczymy jako użytkowników osób nieposiadających karty, ale wpisanych do jakiegoś zeszytu lub innego rejestru. Prowadźmy jeden rejestr, którego podstawą jest karta biblioteczna (zobowiązanie z aktualną informacją o ustawie o ochronie danych osobowych)*

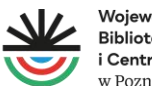

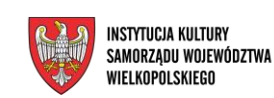

- 3. **Odwiedziny** liczba wejść do biblioteki w jakimkolwiek celu. Sumujemy odwiedziny wszystkich agend biblioteki, uczestników spotkań, wystaw, zajęć itp. Można zbadać to w wybranym tygodniu i przemnożyć.
- 4. **Budżet partycypacyjny**  nazywany również **obywatelskim** to proces, w którym mieszkańcy decydują o przeznaczeniu części lub całości budżetu danego miasta lub gminy. Jak to działa:
	- gmina (lub inny samorząd) wydziela określoną kwotę na budżet obywatelski,
	- mieszkańcy lub organizacje zgłaszają swoje projekty,
	- mieszkańcy mogą głosować na zgłoszone projekty,
	- projekty z największa liczbą głosów są realizowane.

5. **Biblioteki otwarte w soboty i niedziele –** tabele, arkusz **I Liczba bibliotek,** kolumny 19-22. Zgodnie z K-03 należy uwzględnić placówki, które są otwarte w tych dniach co najmniej 2 razy w miesiącu (Dział 2, Pozycja 1, w punktach 1D i 1E).

6. **Średnia płaca brutto pracowników na stanowiskach bibliotekarskich –** tabele, arkusz **<sup>V</sup> Kadra biblioteczna,** kolumna 9.

Łączne środki wliczone do płacy, tzn. płaca zasadnicza, dodatki: funkcyjny, stażowy i inne, premia itp. Do średniej nie wlicza się nagród i gratyfikacji.

W przypadku **osób zatrudnionych w niepełnym wymiarze czasu pracy** należy wyliczyć dla nich płacę jaką otrzymywałyby, gdyby pracowały w pełnym wymiarze etatu i tę wartość należy użyć do wyliczenia średniej płacy brutto pracowników na stanowiskach bibliotekarskich (suma wynagrodzeń, jakie zostałyby wypłacone, gdyby wszyscy pracowali na 100% etatu podzielona przez liczbę pracowników zatrudnionych w bibliotece na stanowiskach bibliotekarskich).

## 7. **Wydatki na automatyzację** – tabele, arkusz **VI Budżet biblioteki, kolumna 8.**

Podajemy wydatki związane z automatyzacją procesów bibliotecznych tzn. zakup, utrzymanie programu bibliotecznego, zakup sprzętu komputerowego, opłata za Internet itp.